## **Anagrams Crack Free Download [Win/Mac] (Latest)**

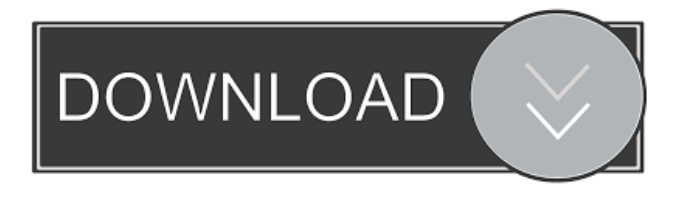

#### **Anagrams Crack+ Serial Number Full Torrent [Mac/Win] [March-2022]**

This is a free and simple application that will allow you to make up Anagrams Download With Full Crack from a text file. If you have a word list which you wish to convert into an anagram then this tool is for you. Simply enter the words you wish to make anagrams from, and this tool will do the rest. Click "Finish" to begin. All the words you enter will be displayed as they are changed into a new word. Once all words are displayed there will be a drop down box, which will allow you to choose the number of words you would like to make anagrams from. Once the list has been created there will be a button with your word list. Press that button and your list of words will be sent out to you for verification. Once the list is returned the Anagrams will begin. It is now simple to convert words into an anagram! If you press the button again it will simply change the selection of letters to a random selection of letters. Why Anagrams: Anagrams are a fun way to come up with random words, and create words that you may not know the meaning to. Some of the best Anagrams are created by combining a set of words that relate to one another. In software development we often choose to use anagrams. When working on one of the technical aspects of a product such as an application, we have often found that the names for our ideas or concepts, are not perfect. An anagram of this idea could be "wow". "Wow" is simply a clever word that has been created by combining the word "work" and the letter "O". Anagrams are also a fun way of testing you spelling skills. The words you create often relate to a particular concept. For example if you created "flux capacitor", you could guess that the word is related to the concept of electricity. Finally, anagrams are very useful for creating your own random word lists. Simply create a file of words, and click on the "Anagrams" button. Then you can choose the number of words you would like to convert into anagrams, and press the "Create" button. A:

#### **Anagrams Crack+ License Key Full**

------------------ An optional definition can be entered to help you remember what the letters in the Anagram are. For example, if you are teaching the program to your students, you might provide the following explanation of the letters. ABCDEFGHIJKLMNOPQRSTUVWXYZ-= `abcdefghijklmnopqrstuvwxyz 4-= ^`abcd... A: Python 2, 171 171 172 bytes def d(k,l,d):a=0;s=1;u=len(d);d[c]+=1;while c:a+=d[c]\*10\*s+2\*(k%10)\*\*(s-l)\*(~(d[c]%10)\*\*l)+k%10\*\*(s-l)\*(d[c]%10)\*\*(sl)-l;d.sort();d=str(d).split("")[0] def c(k,l,d):print d[k:k+2].translate(d[k:k+1]) k=raw\_input() l=int(raw\_input()) d=d[:l] for i in d:c(i,l,d) Try it online! Up-to-date low-dose methotrexate and folinic acid for remission maintenance of childhood Crohn's disease: a prospective randomised trial. Crohn's disease is a chronic inflammatory disease of the gastrointestinal tract in children. The 2-year remission rate is 1d6a3396d6

# **Anagrams Crack+ Activation Code With Keygen PC/Windows**

Just write your text in a textbox and click the button to start making your own anagrams. The letters will be drawn from the entire text. The maximum number of anagrams to show at one time is 10. If more anagrams exist than 10, they will scroll off the page into a list. Anagrams will use the first letter of the original text, but will ignore all words that are spelt wrong. If you want to include words like: you, your, your's, yourself, youself, yours, yourself etc the letters must be in the correct order for it to be a valid word. For example, the letters "yourself" must be in the correct order to be a valid anagram. The answers are not displayed until required. The letters are drawn randomly, so you cannot be sure they are real words. To make a batch of anagrams, select more than one letter at a time and it will produce anagrams of up to 200 words using the first letters. Each batch produces at least four and up to ten anagrams. The first letter can be any combination of letters. The letters can be in any order. Each batch will produce different anagrams. The maximum number of anagrams to show at one time is 10. If there are more than 10 anagrams to show, they will scroll off the page. The anagrams are not saved as text so it is impossible to work out the answer. You will need to generate another random set of letters for a new set of anagrams. If you like to see it in action, please check out the videos below. (hack) (actual app) Like it? Share with your friends! Other Windows Software of Developer «PWBERKST»: Not found Similar Applications: MarkovChain; A Markov chain is a series of algorithms that allow one to detect correlations within a collection of records. The algorithm begins by assuming all input records are independent (no correlation) and attempts to derive the underlying probability from the records. MarkovChai Mini Analysis Pack v2.

#### **What's New in the Anagrams?**

Anagrams is a tool which takes a text file and will produce up to 200 anagrams. You can choose to use up to 200 words from the text file and the program will rearrange them to form anagrams. The letters can be chosen at random or in a specific order. Features: • &nbsp

### **System Requirements:**

Before you download this mod, please take a look at this list of minimum and recommended system specifications. Minimum Recommended CPU: Intel Celeron/ Pentium Dual Core/ Phenom II X4 2.4GHz or better AMD Sempron/ Athlon/ Core 2 Duo 3.0GHz or better GPU: NVIDIA GeForce 8800GT or better AMD Radeon HD2000 or better RAM: 4GB 16GB HDD: 500GB

Related links:

<https://glowbeautyandlifestyle.com/?p=3673>

<https://streetbazaaronline.com/wp-content/uploads/2022/06/redegio.pdf>

<https://www.hubeali.com/wp-content/uploads/nerala.pdf>

https://pionerossuites.com/wp-content/uploads/2022/06/Portable\_OtSESAM.pdf

<https://louispara.com/?p=9657>

<https://logocraticacademy.org/easy-web-editor-2022/>

<https://www.gruppochronos.it/anytrans-for-android-crack-serial-key/>

[https://vkraini.com/upload/files/2022/06/yJ7o5TILam2GWUYs3qls\\_07\\_2b5553269fc760e2405065ca26789b15\\_file.pdf](https://vkraini.com/upload/files/2022/06/yJ7o5TILam2GWUYs3qls_07_2b5553269fc760e2405065ca26789b15_file.pdf)

[https://kazacozum.com/wp-content/uploads/2022/06/GTK\\_DBF\\_Editor.pdf](https://kazacozum.com/wp-content/uploads/2022/06/GTK_DBF_Editor.pdf)

<https://elysone.com/wp-content/uploads/2022/06/alekarl.pdf>

<https://serv.biokic.asu.edu/neotrop/plantae/checklists/checklist.php?clid=19256>

https://trevelia.com/upload/files/2022/06/IvIfaTSjHEmZZbSYAMCO\_07\_589ba7ae4fb9335aecb89caaa80321c0\_file.pdf <https://ahlihouse.com/wp-content/uploads/2022/06/MyClipboard.pdf>

<http://nadinarasi.com/?p=4948>

<https://www.hubeali.com/?p=6344>

[https://friendship.money/upload/files/2022/06/6sgxJe1SnInjRtLmFFVV\\_07\\_2b5553269fc760e2405065ca26789b15\\_file.pdf](https://friendship.money/upload/files/2022/06/6sgxJe1SnInjRtLmFFVV_07_2b5553269fc760e2405065ca26789b15_file.pdf) <http://www.vxc.pl/?p=3519>

<https://fantasyartcomics.com/wp-content/uploads/2022/06/larbre.pdf>

https://blacksocially.com/upload/files/2022/06/V9art3z4UO1Vync1PjBp\_07\_2b5553269fc760e2405065ca26789b15\_file.pdf [https://apnapost.com/wp-content/uploads/2022/06/Gradebook\\_for\\_NitWits.pdf](https://apnapost.com/wp-content/uploads/2022/06/Gradebook_for_NitWits.pdf)